### CARA PENGOLAHAN

#### 1. Daging Ikan digiling

- 2. Mixing telur sampai mengembang selama 45 detik
- 3. Masukkan daging ikan yang telah digiling ke dalam telur, lalu masukkan bumbu-bumbu (garam, gula pasir dan baking powder), aduk hingga rata
- 4. Masukkan sedikit demi sedikit tepung tapioka, aduk hingga kalis (tidak lengket di tangan dan tercampur)
- 5. Bentuk adonan seperti dadu (ukuran 1 x 1) atau sesuai keinginan. Saat membentuk, beri sedikit tepung agar tidak lengket
- 6. Goreng adonan yang telah dibentuk selama 30— 45 menit atau sampai renyah dengan suhu awal penggorengan ±100°C dan api tidak terlampaui besar. Saat penggorengan, minyak harus penuh sehingga amplang dapat matang merata
- 7. Angkat, tiriskan dan dinginkan amplang sampai dapat dikemas

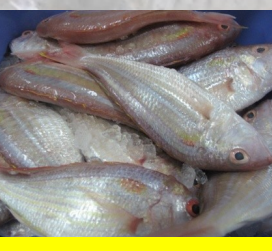

ALUR PROSES PENGOLAHAN AMPLANG IKAN

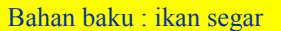

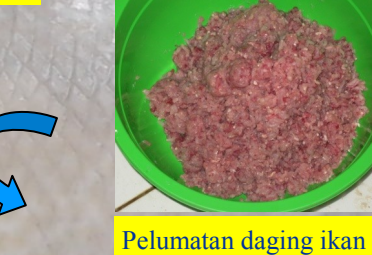

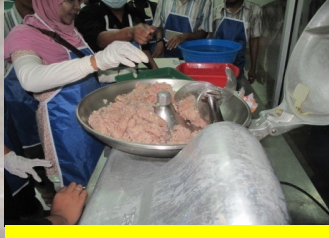

Pengadukan dengan bumbu, sekaligus pencetakan

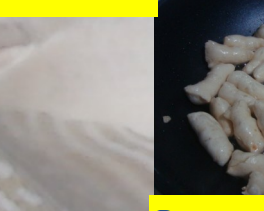

**Penggorengan, kemudian dikemas**

**Disusun oleh : Afrillya Sari Kumalawati, S.Pi**

**MEDIA PENYULUHAN PERIKANAN https://duniapenyuluhanperikanan.wordpress.com/**

**Alamat Kantor : BKP5K Kabupaten Katingan Jl. Ahmad Yani Kompleks Perkantoran Kereng Humbang Kav. 57 Kasongan, 74411**

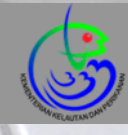

# TEKNOLOGI PENGOLAHAN **AMPLANG IKAN**

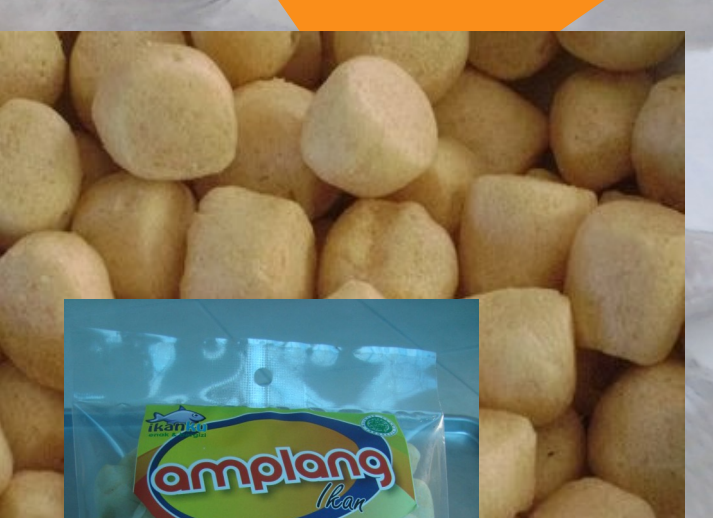

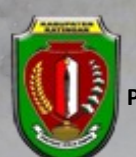

**PEMERINTAH KABUPATEN KATINGAN BADAN KETAHANAN PANGAN DAN PELAKSANA PENYULUHAN PERTANIAN, PERIKANAN DAN KEHUTANAN 2015**

# **Main Inside Heading**

The most important information is included here on the inside panels. Use these panels to introduce your organization and describe specific products or services. This text should be brief and

**Caption describing picture or graphic.**

the reader to want to know more about the product or service.

should entice

You can use secondary headings

to organize your text to make it more scannable for the reader.

Lorem ipsum dolor sit amet, consectetuer adipiscing elit, sed diem nonummy nibh euismod tincidunt ut lacreet dolor et accumsan et iusto odio dignissim qui mmy nibh euismod tincidunt ut lacreet dolore magna aliguam erat volutpat.

## **Secondary Heading**

Lorem ipsum dolor sit amet, consectetuer adipiscing elit, sed diem nonummy nibh euismod tincidunt ut lacreet dolore magna aliguam erat volutpat. Ut wisis enim ad minim veniam, consequat, vel illum dolore eu feugiat nulla facilisis at vero eros et accumsan et iusto odio dignissim qui blandit praesent luptatum. Lorem ipsum dolor sit amet, consectetuer adipiscing elit, sed diem nonummy nibh euismod tincidunt ut lacreet dolore magna aliguam erat volutpat. Ut wisis enim ad minim veniam, consequat, vel illum dolore eu feugiat nulla facilisis at vero eros et accumsan.

### **Secondary Heading**

Lorem ipsum dolor sit amet, consectetuer adipiscing elit, sed diem nonummy nibh euismod tincidunt ut lacreet dolore magna aliguam erat volutpat. Ut wisis enim ad minim veniam, quis nostrud exerci tution ullamcorper suscipit lobortis nisl ut aliquip ex ea commodo consequat. Duis te feugifacilisi. Duis autem dolor in hendrerit in vulputate velit esse molestie consequat, vel illum dolore eu feugiat nulla facilisis at vero eros et accumsan et iusto odio dignissim qui blandit praesent

luptatum zzril delenit au gue duis dolore te feugat nulla facilisi. Ut wisi enim ad minim veniam, quis nostrud exerci taion ullamcorper suscipit lobortis nisl ut

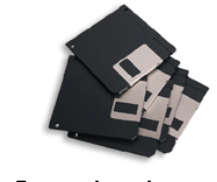

**Caption describing picture or graphic.**

aliquip ex en commodo consequat. Duis te feugifacilisi per suscipit lobortis nisl ut aliquip ex en commodo consequat. Lorem ipsum dolor sit amet, consectetuer adipiscing elit, sed diem nonummy nibh euismod tincidunt ut lacreet dolore magna aliguam erat volutpat.

## **Business Name**

Primary Business Address Your Address Line 7 Your Address Line 3 Your Address Line 4

Phone: 555-555-5555 Fax: 555-555-5555 E-mail: someone@example.com